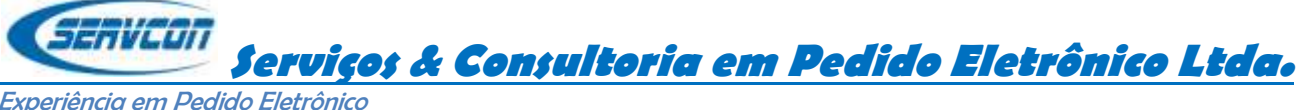

Experiência em Pedido Eletrônico

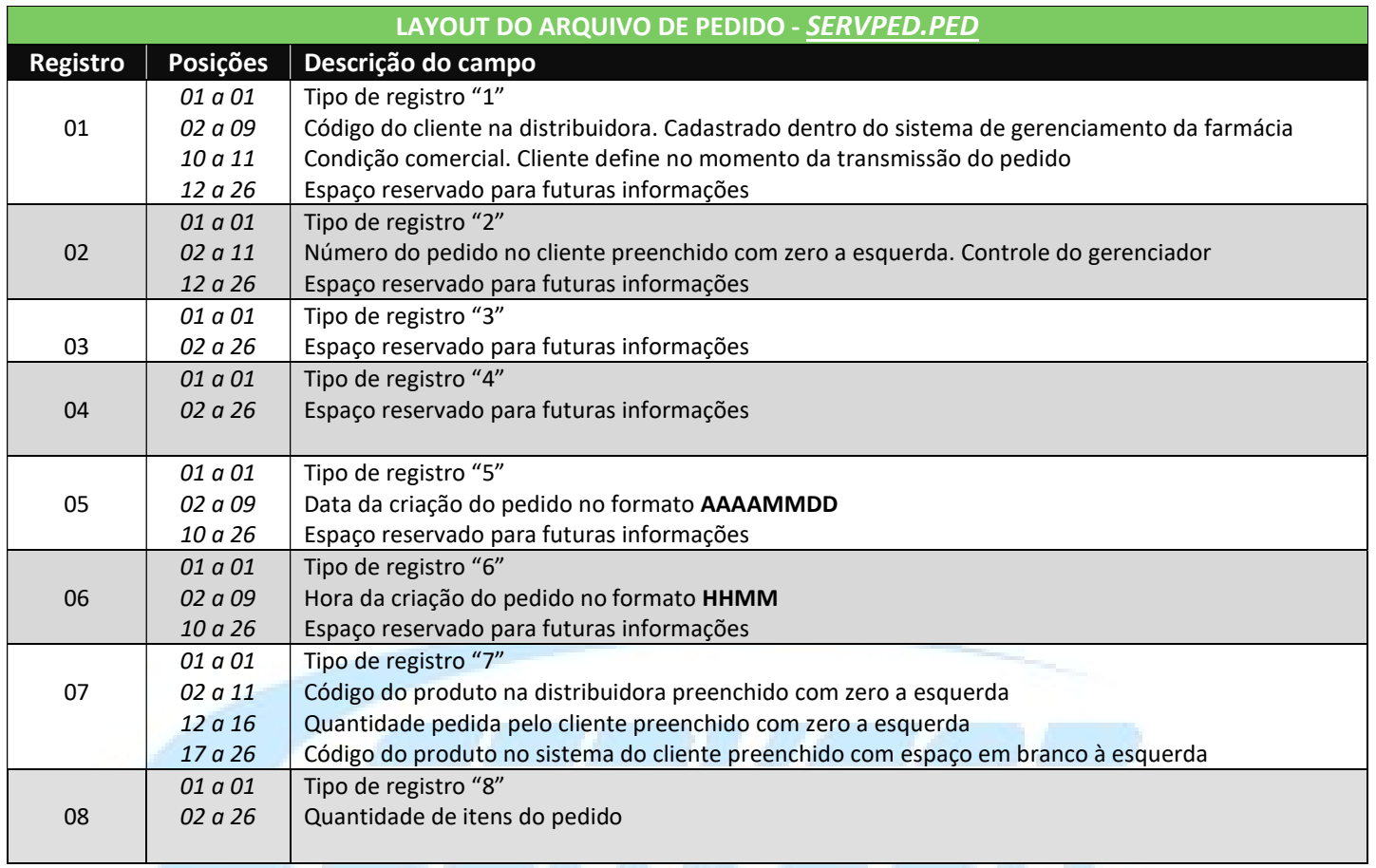

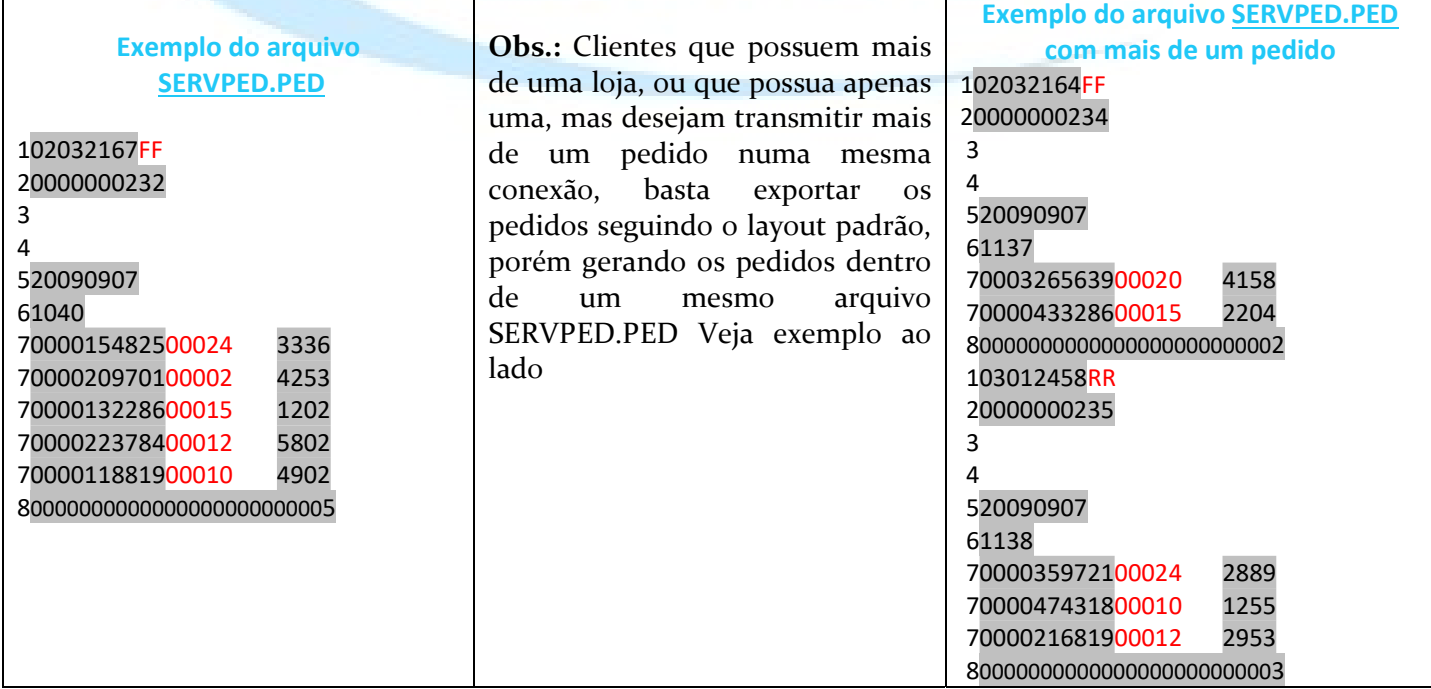

Solismar Gualberto www.servconpe.com.br Telefone: (031)8486-7202 Email: solismargualberto@servconpe.com.br